# **Inverter**

## 使用说明书 **Operating Instructions**

AT1--Single-phase to three-phase AT2--Single-phase to single-phase AT3--Three-phase to three-phase

## AT Simple general series High performance and low noise/ Mini AC motor driver

## **Charter 1 Installation and wiring**

**1**. Main circuit terminal and function description

(1) Single-phase to three-phase (for **AT1**)

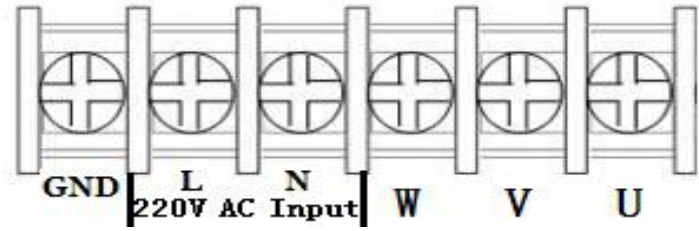

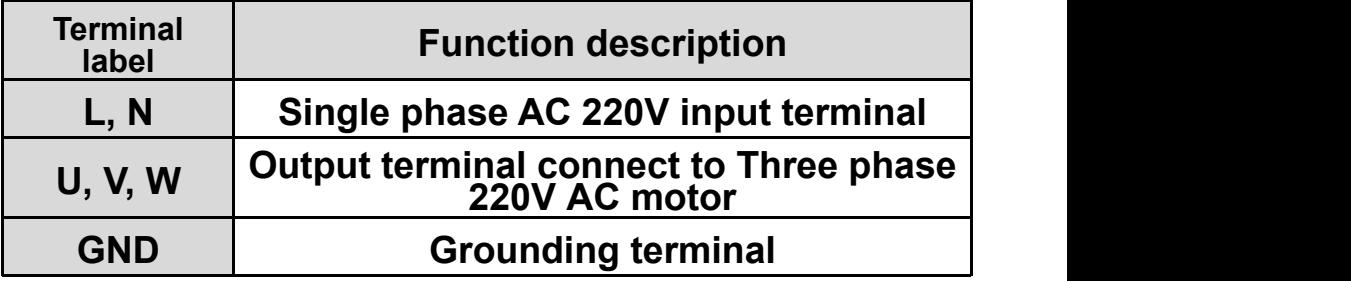

(2) Single-phase input and output (for **AT2**)

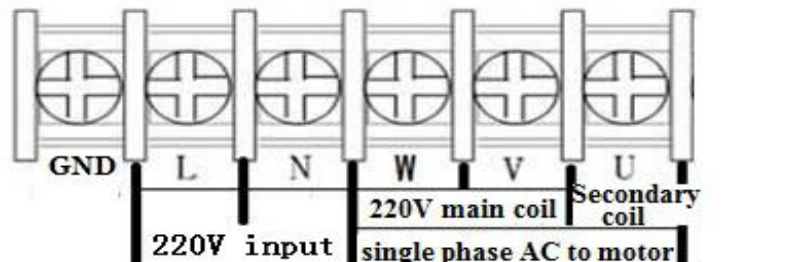

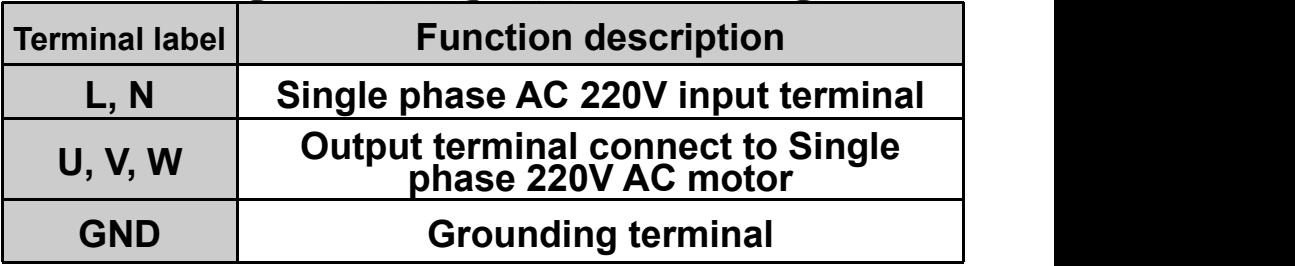

#### **(3).** Three-phase input and output (for AT3)

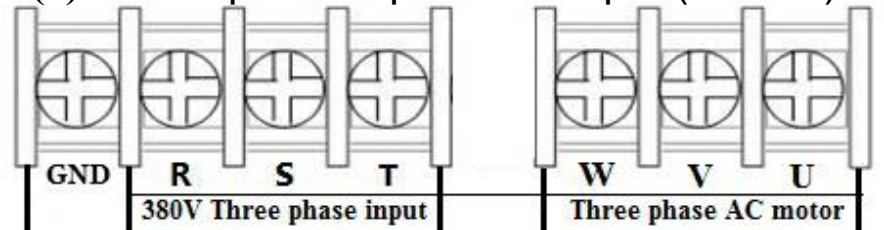

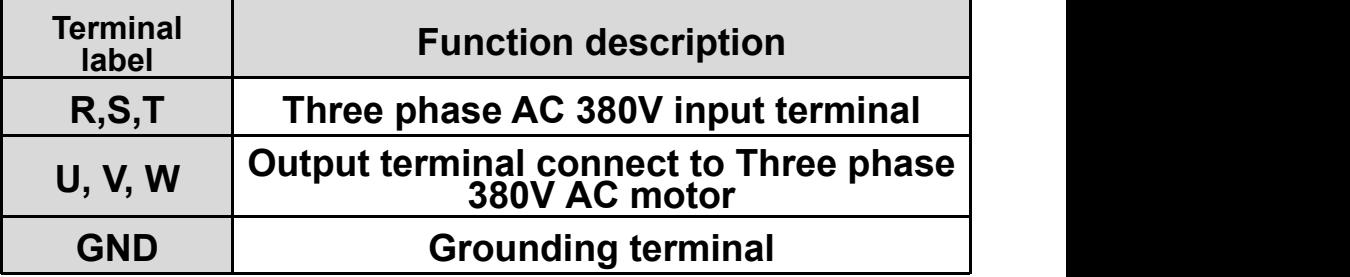

#### **2. Terminal description**

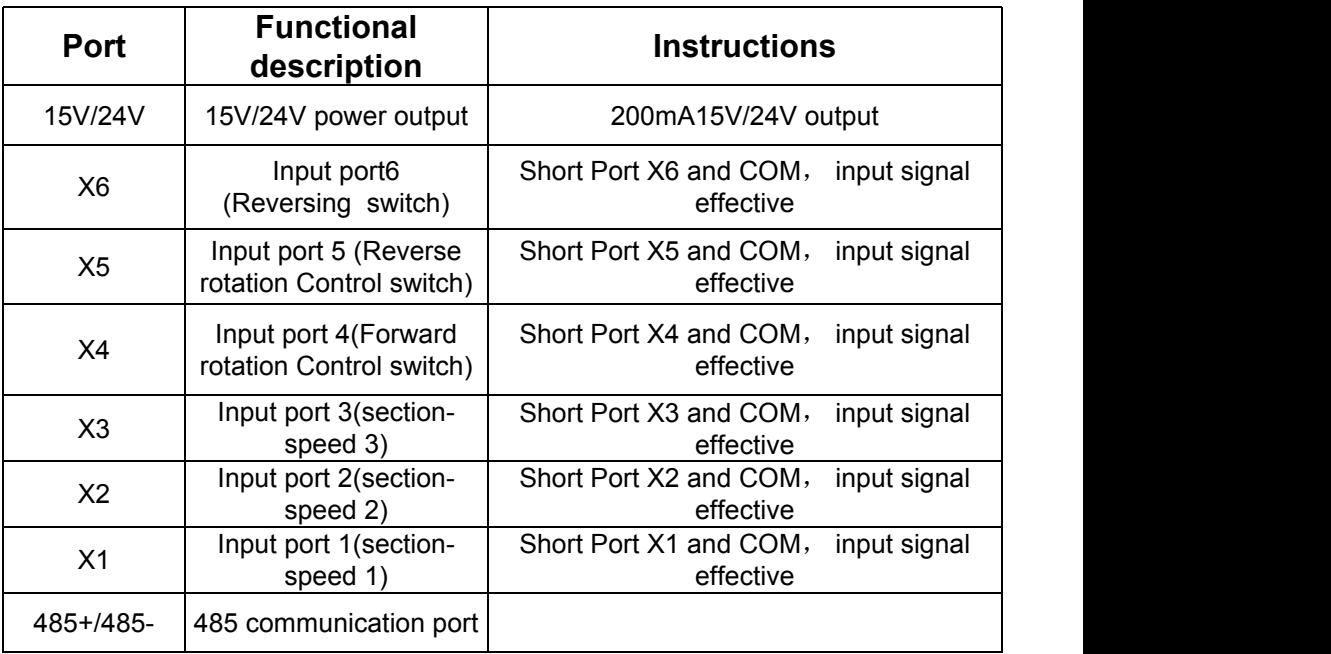

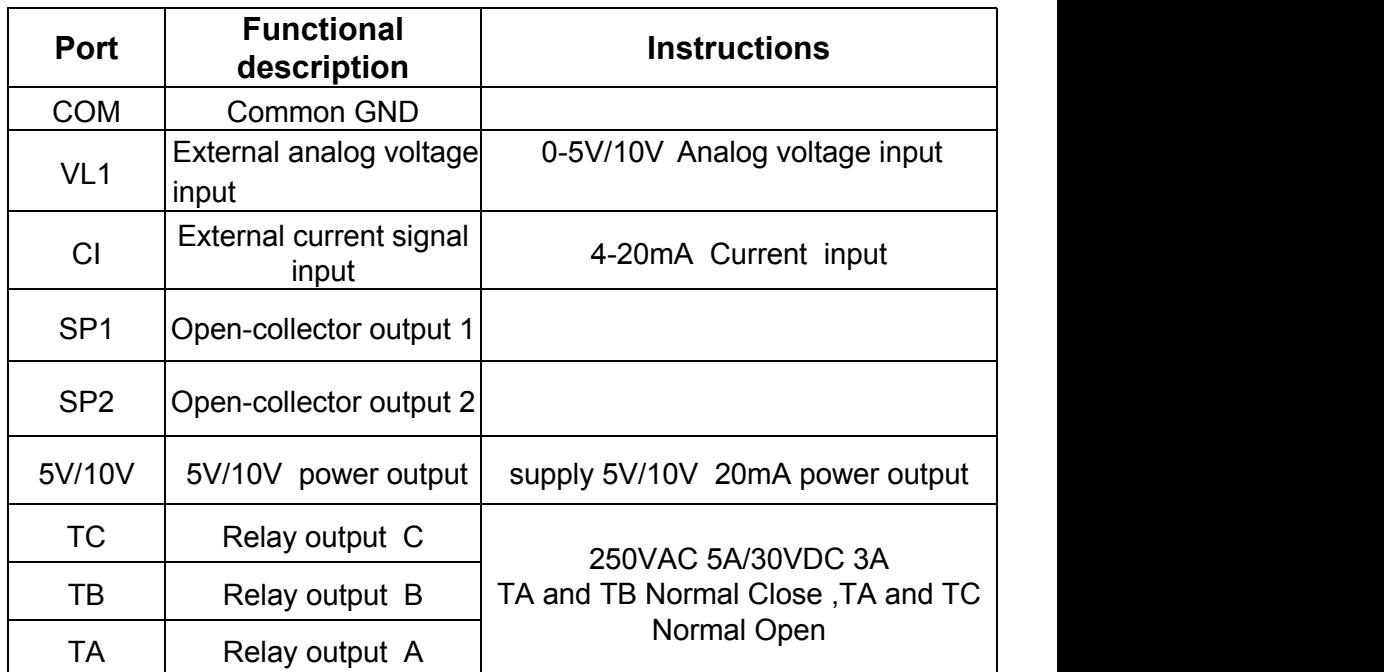

#### **3. Multi-speed input Frequency control table** :

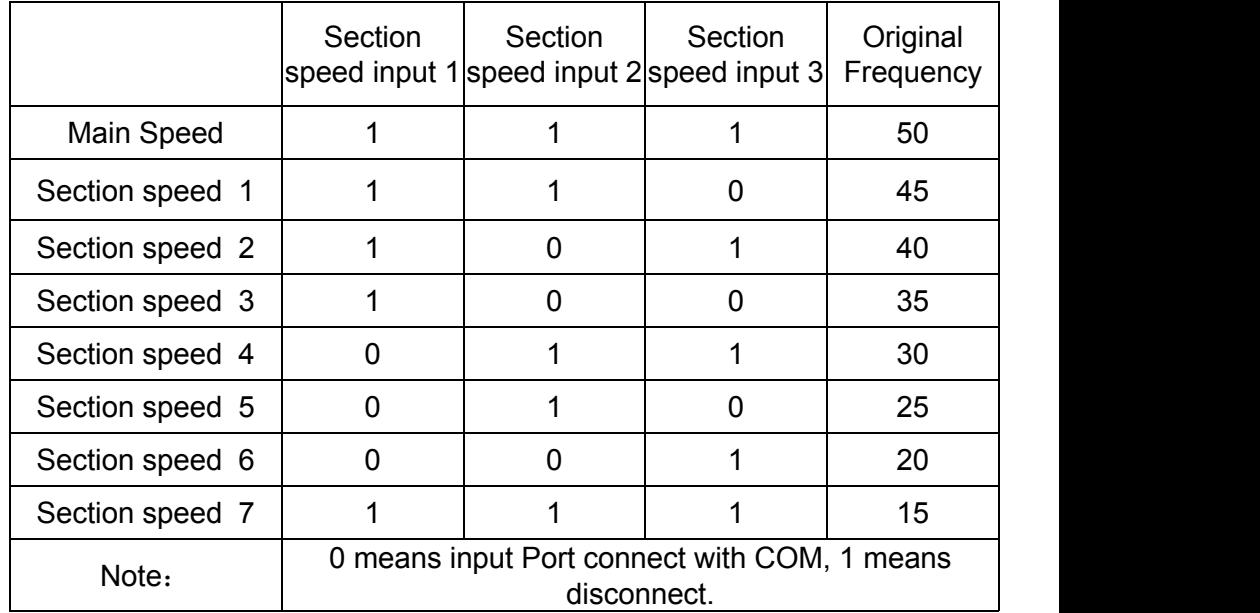

#### **4. Basic operation wiring diagram**

**(1)** Single-phase input three-phase output (for AT1 ) (Three phase 220V, **if 380V Star-connection** method needs to change to the **220V Delta-connection** method)

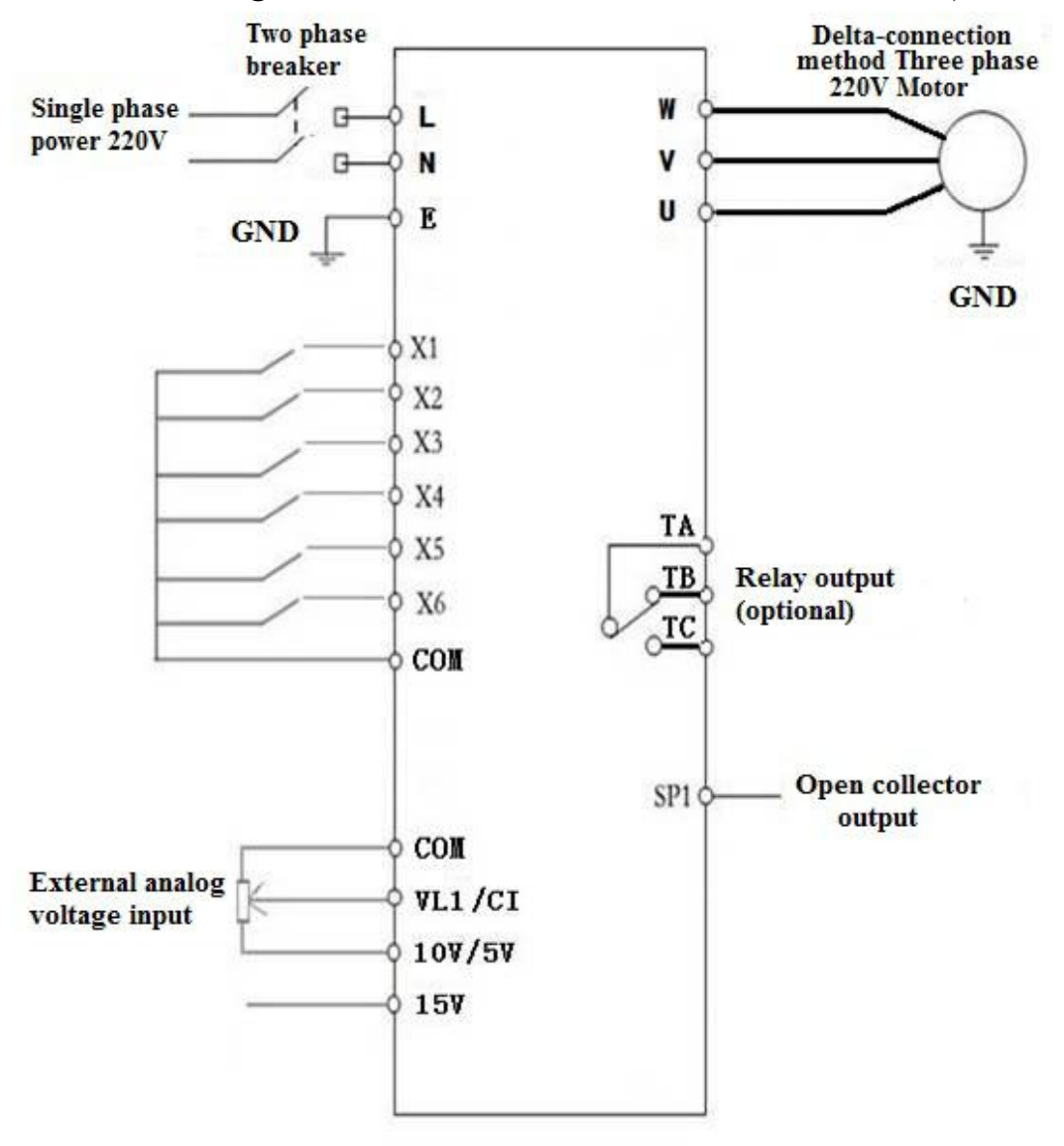

#### **(2). Single-phase input and output (for AT2)** (220V single phase motor, Non-removed capacitor / Removed capacitor)

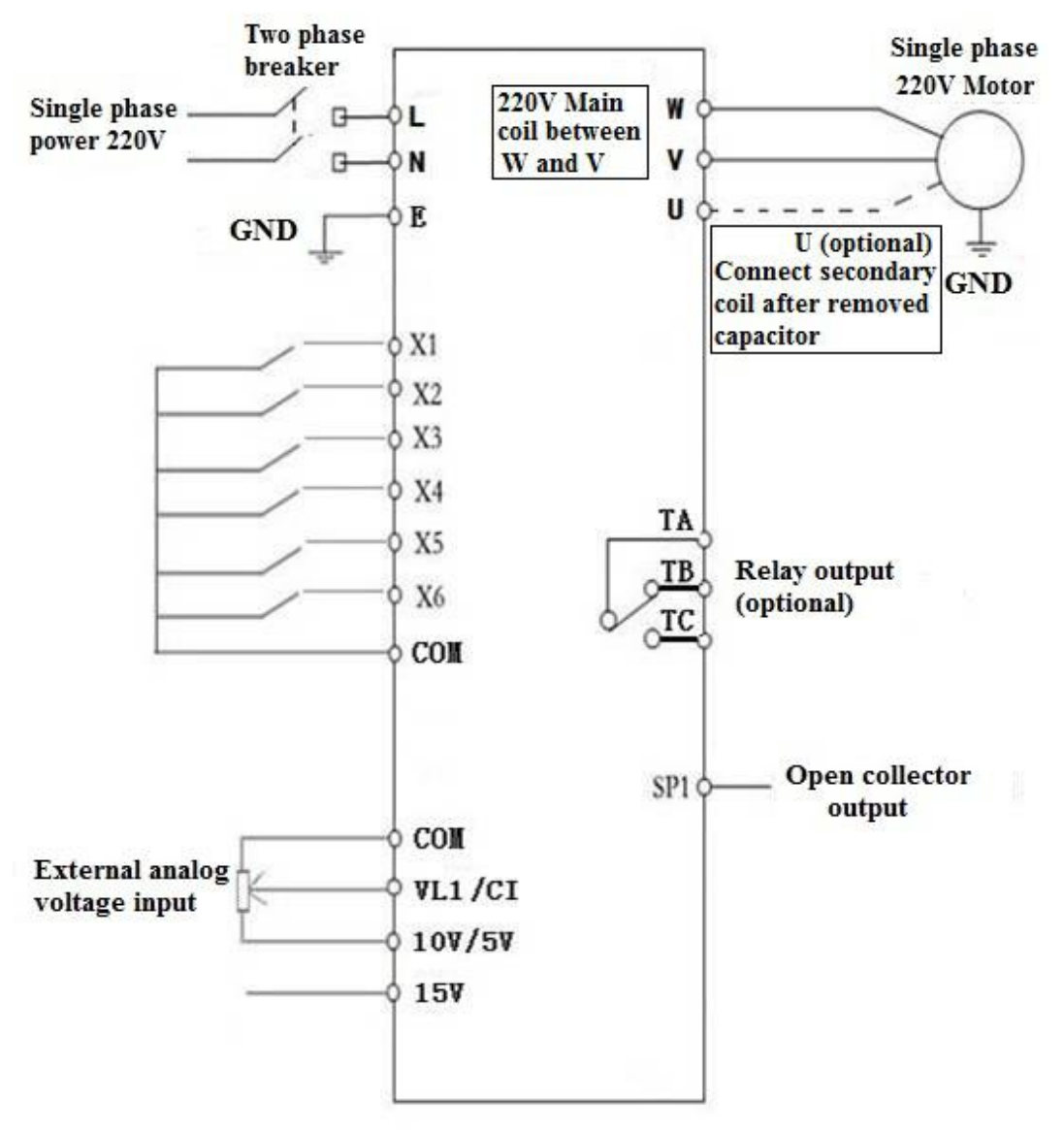

#### **(3). Three-phase input and output (for AT3)**

(380V three phase input, connect with 380V three phase motor) **380V Three phase** 

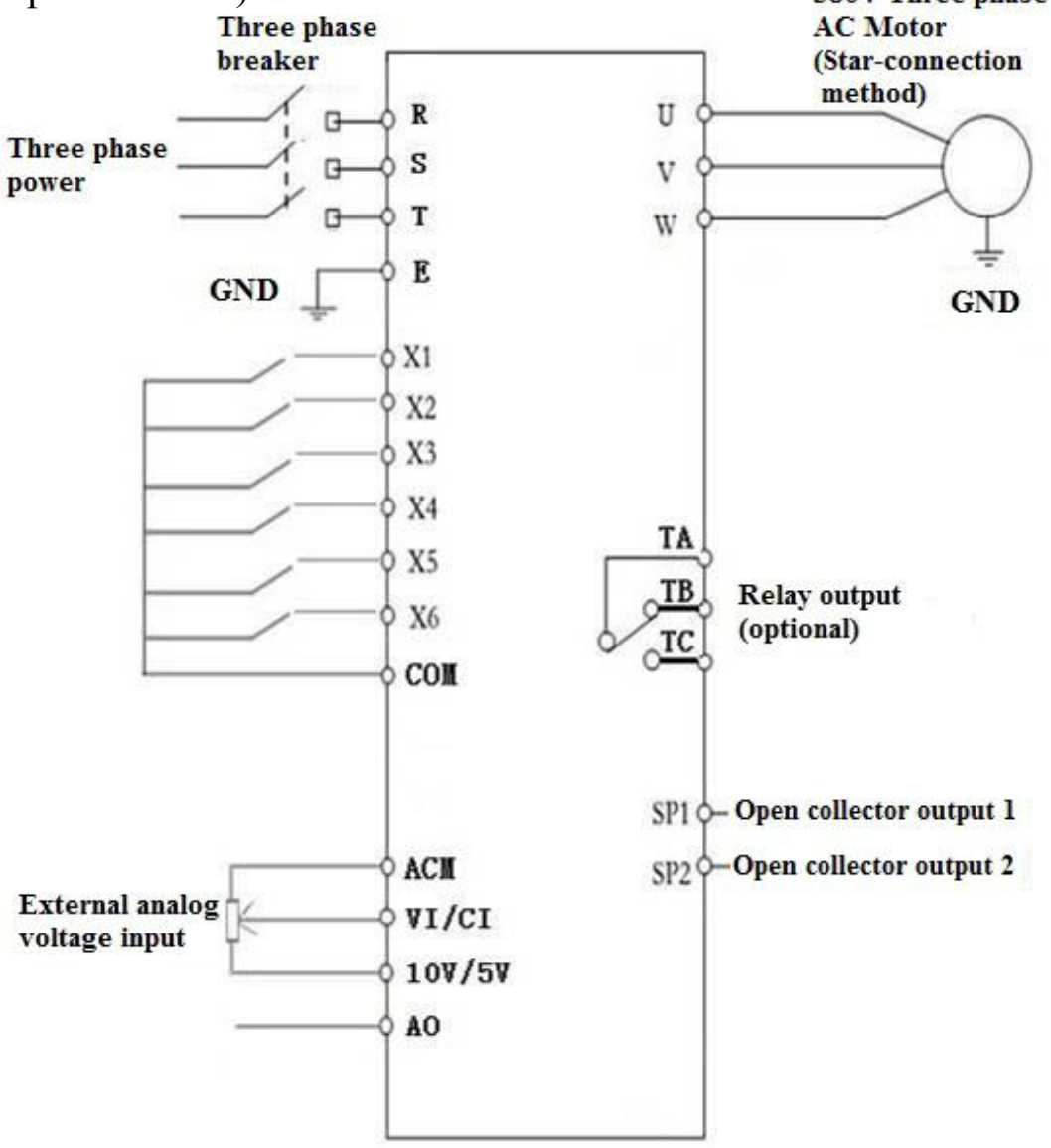

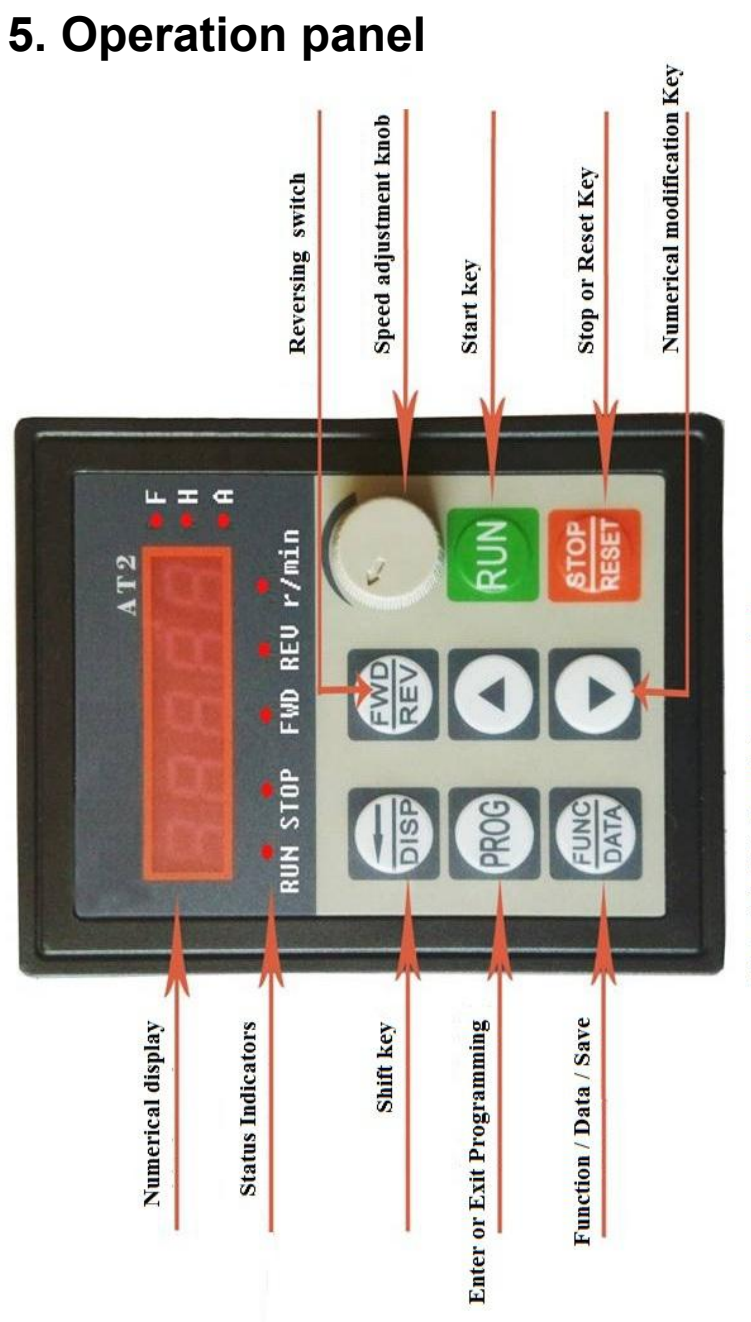

Note: "r/min": Revolution per minute

**Frequency setting** 

 $\cdot$   $\cdot$   $\cdot$   $\cdot$ 

- **Operating frequency** "H"
- **Operating current**  $\mathbf{y}_3$

### **6. Keys instructions**:

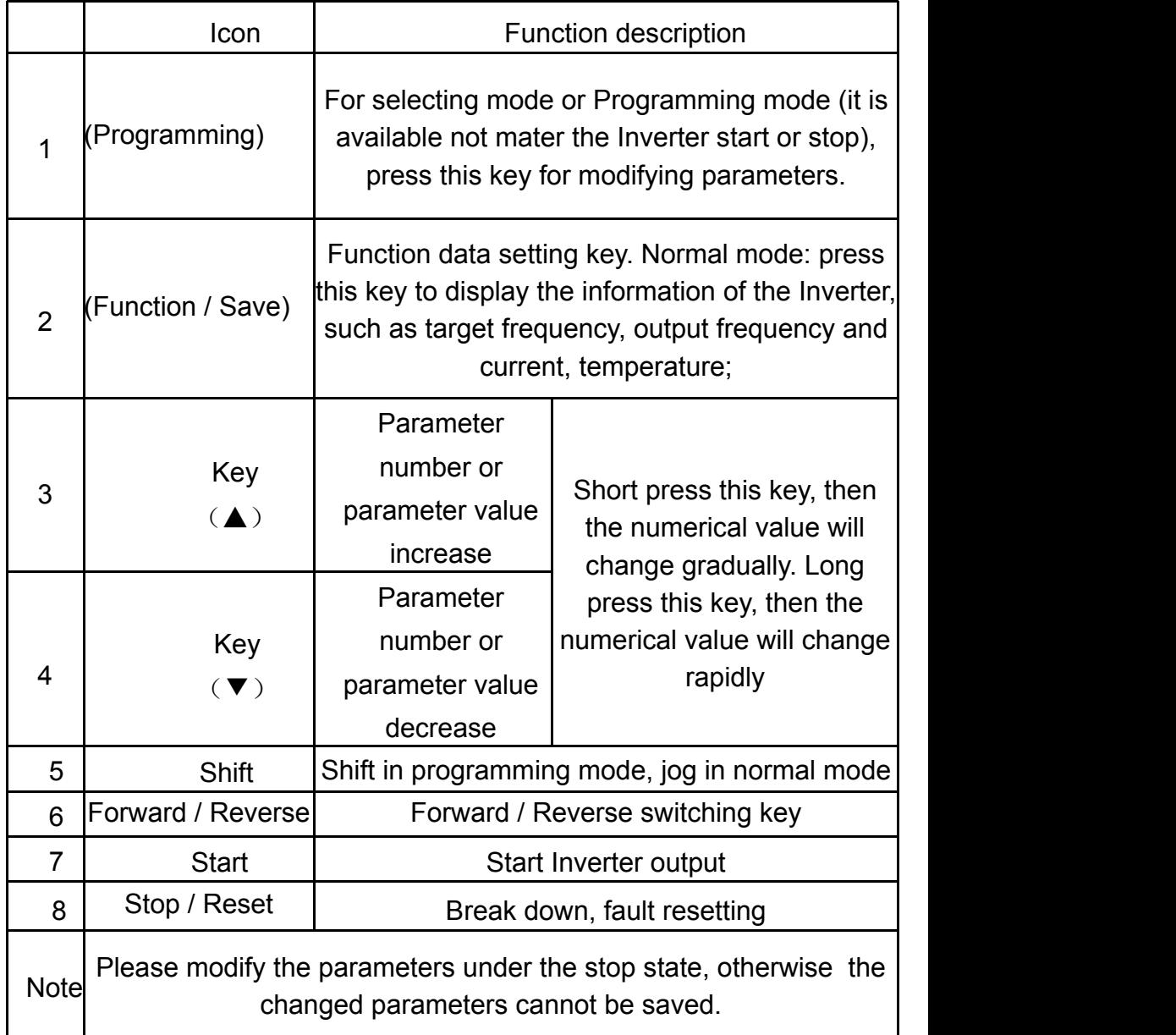

## **Chapter 2 Parameter specification**

#### **1. Parameter specification**

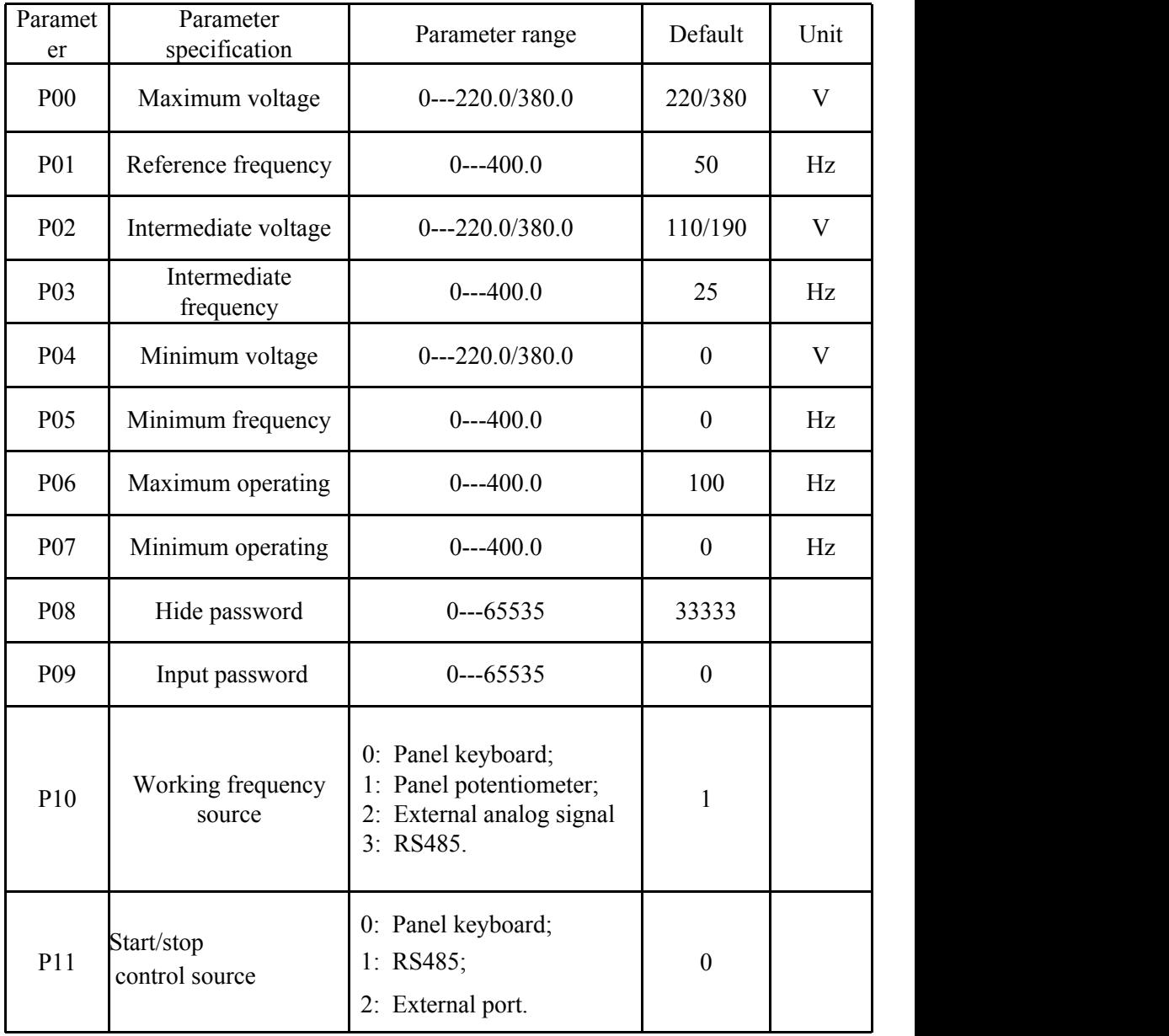

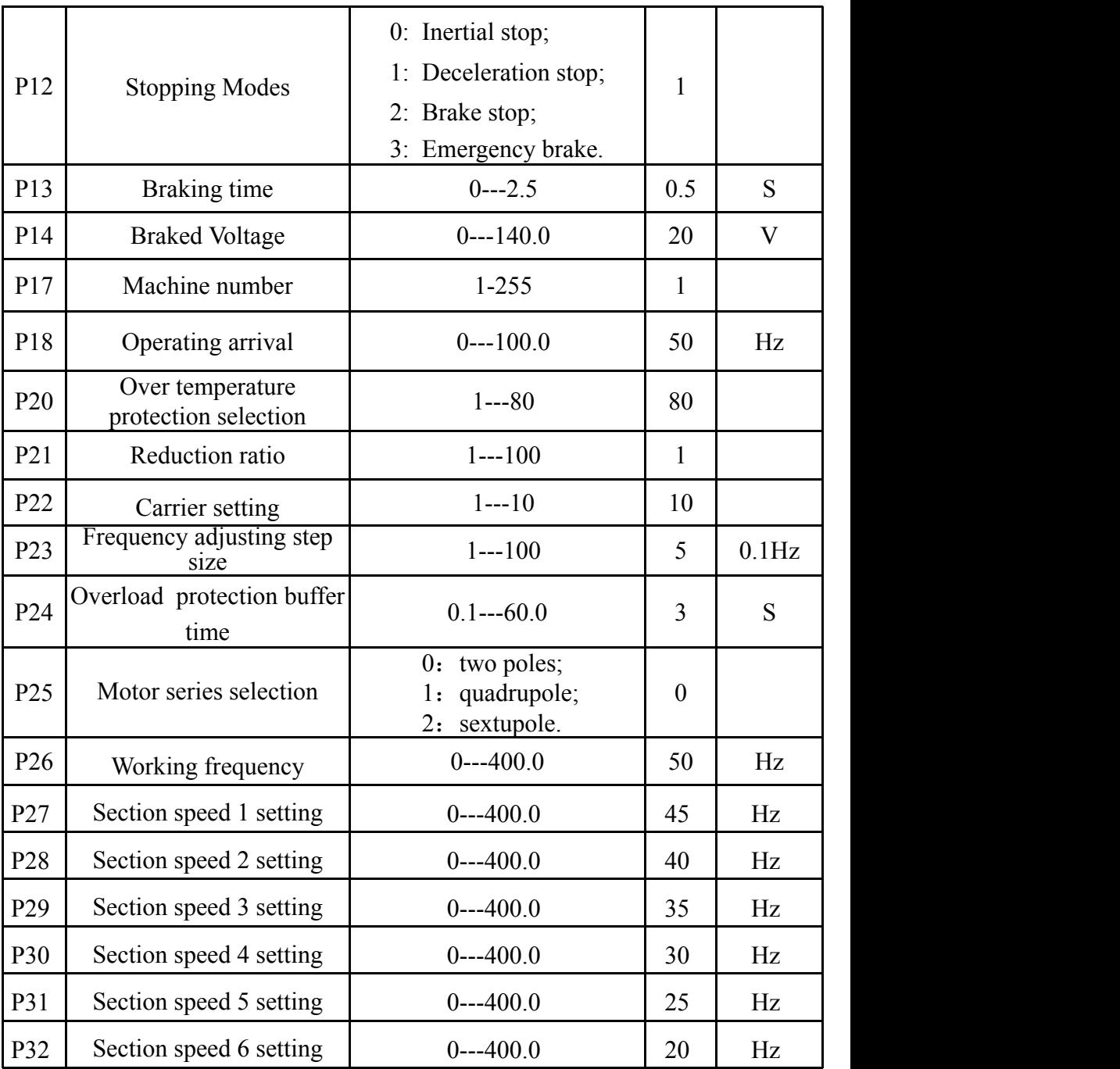

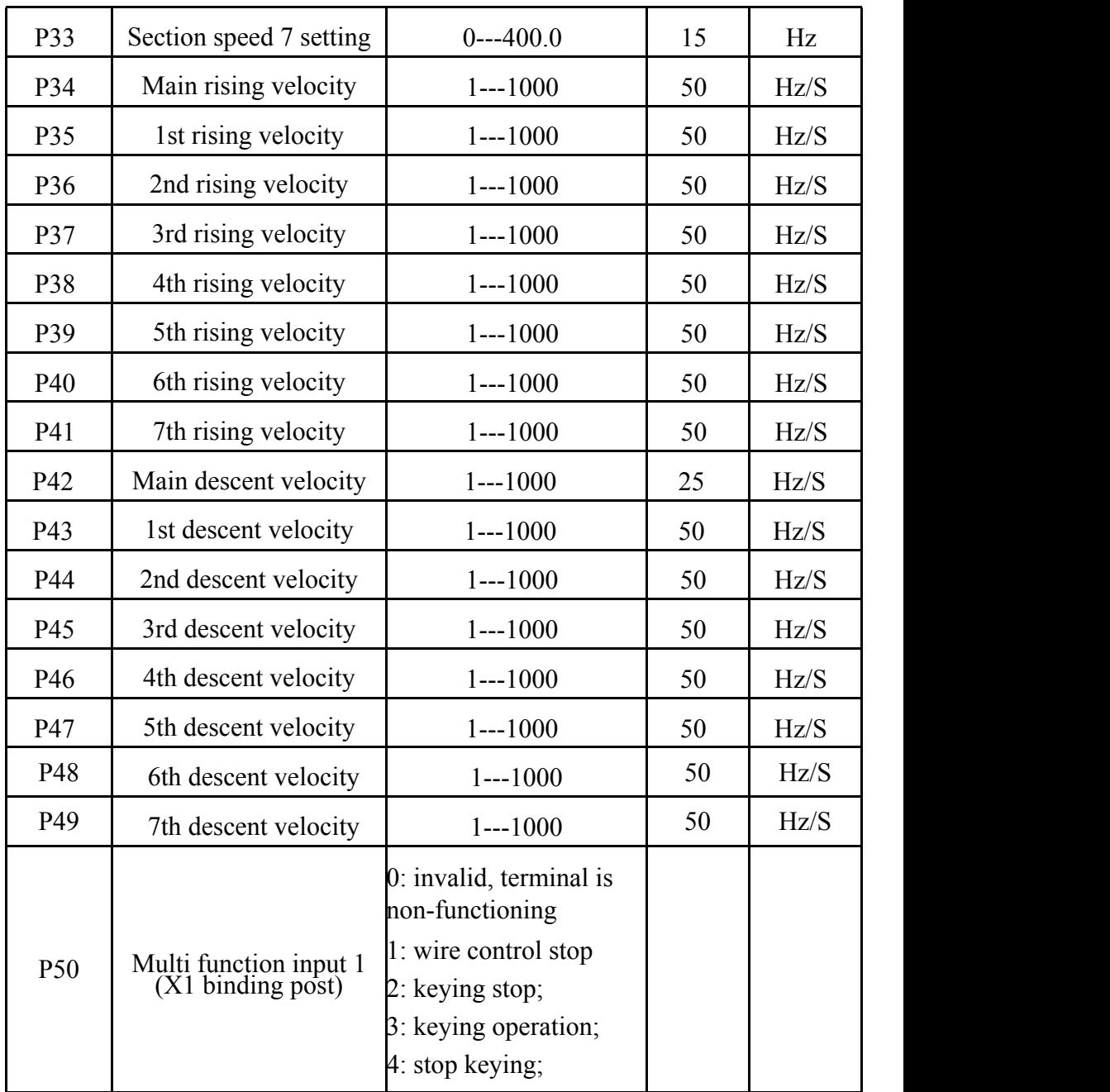

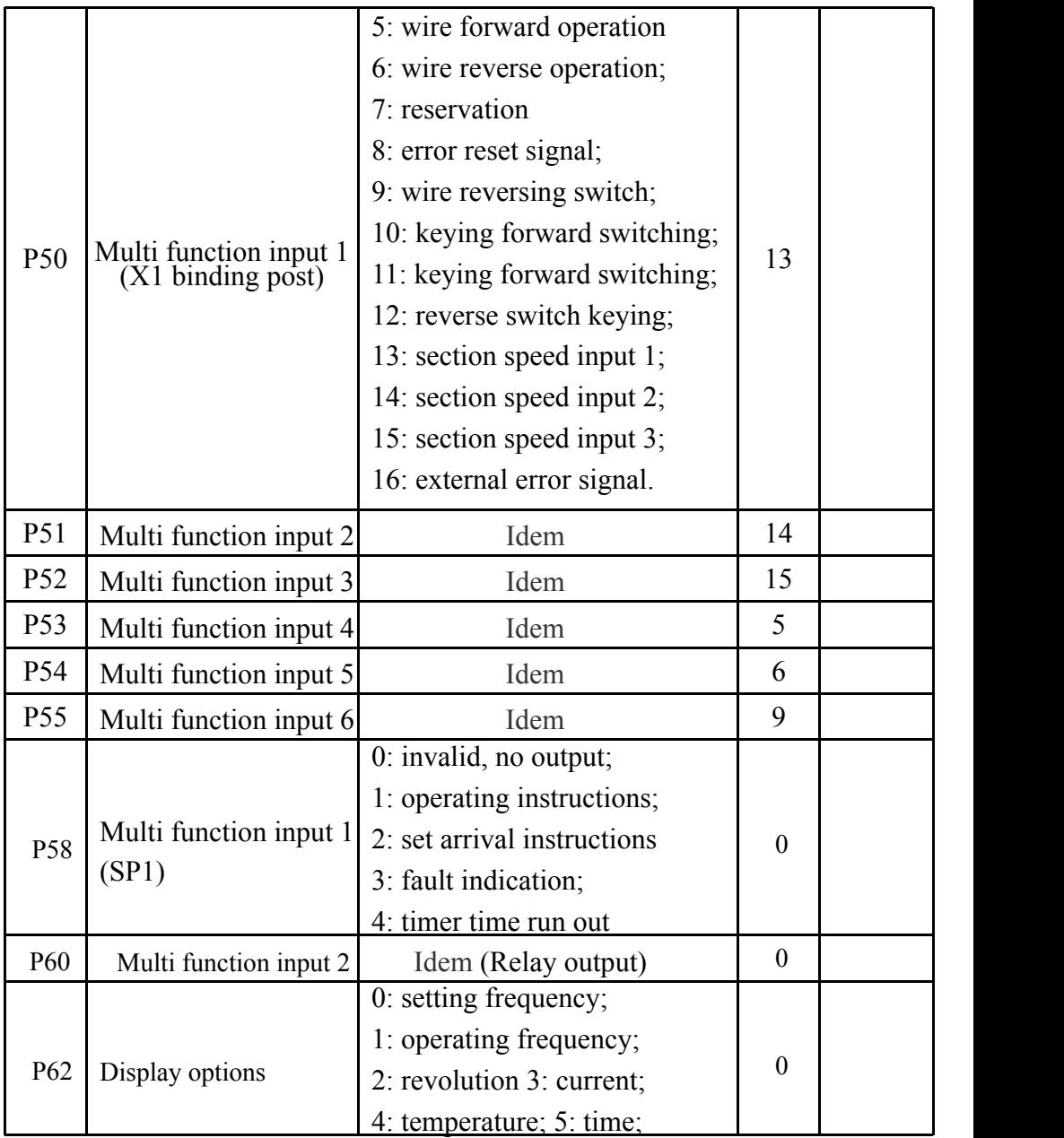

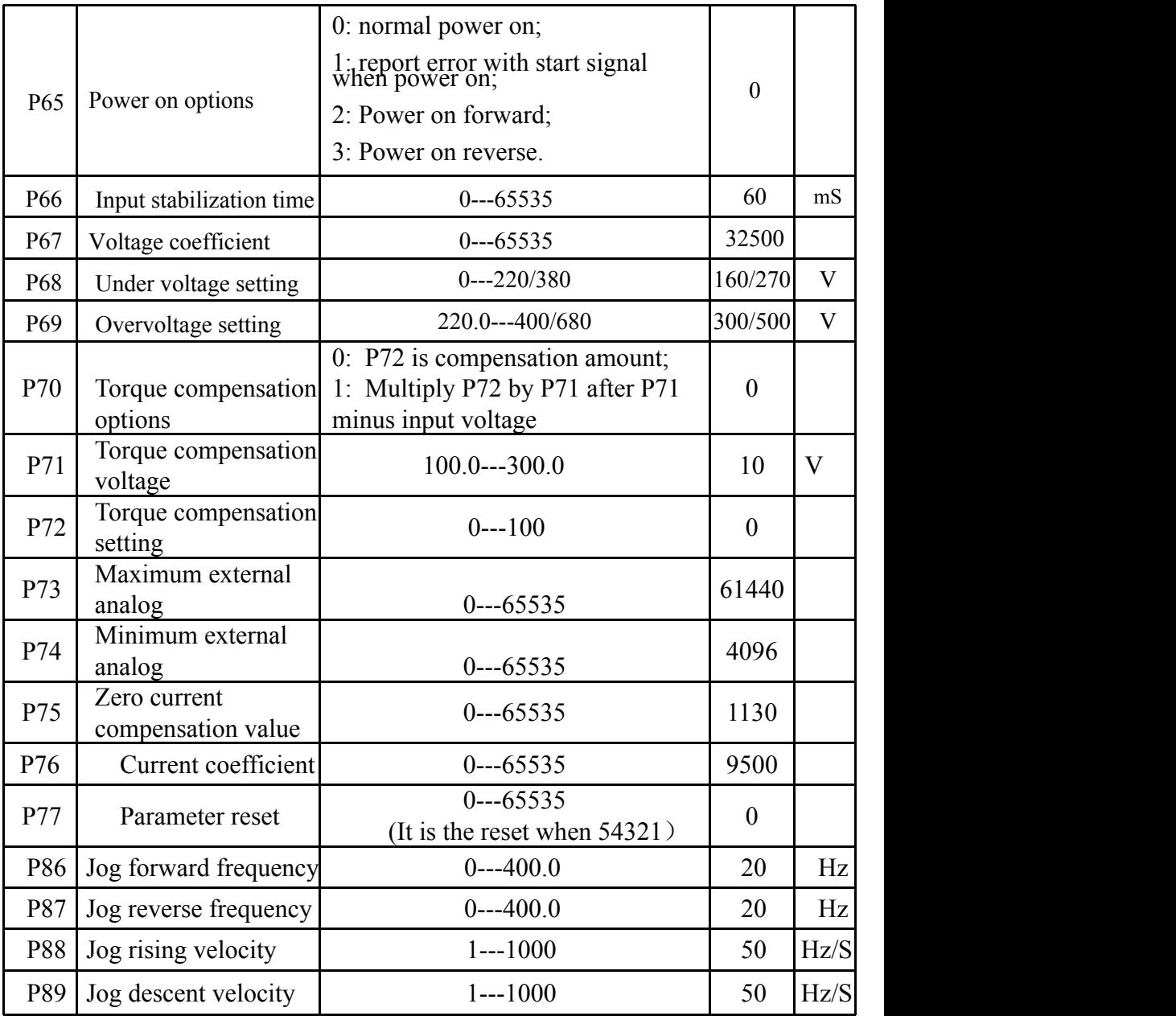

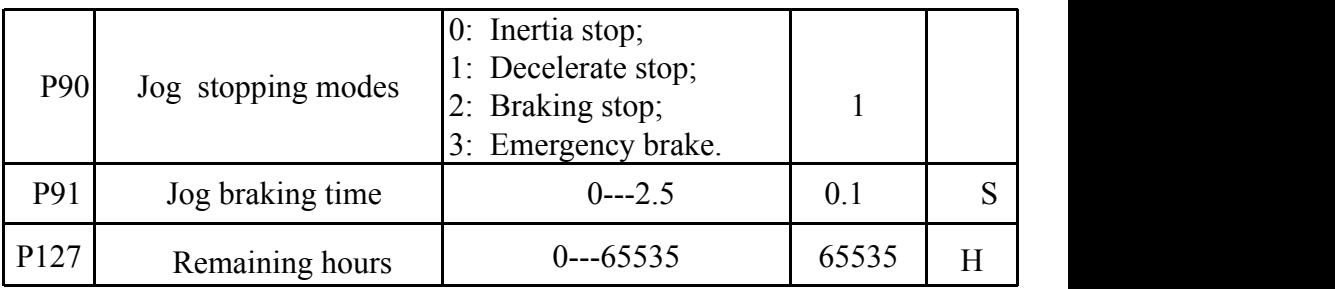

#### **2. Parameter setting password and Down timestop:**

P08 is the hidden password, it always shows only 00000, not the actual value.

When input the value of P09=the hidden value of P08, the P08 shows hidden value, and the P08 and other parameters can be changed. The P09 will be nullified when unplug the power cable to restart.

When P127=65535, the function of countdown do not start. When  $P127 < 65535$ , the function of countdown will start, the P127 will minus 1 when the Inverter runs for one hour. The frequency converter will be stopped when the countdown of P127 to 0 hour.

#### **3.** Some parameters only support some models:

AT1:Parameters P15, P16, P17, P61, P92, P93, P94, P99, P100, P105, P106, P107, P114, P115, P116 are nullified. \*93 and \* 94 are dedicated to the time counter model

AT2:Parameters P15, P16, P17, P61, P99, P100, P105, P106, P107, P114, P115, P116are nullified.

AT3:Parameters P92, P93, P94 are nullified.

#### **4. Parameter setting procedure:**

1. Press the programming key to enter into the programming state;

2. Use the arrow keys and shift key to find the parameters that need to be modified;

- 3. Press function / save key to enter into the parameter;
- 4. Use the arrow keys and shift key to amend the parameter value;
- 5. Press the function / save key to store the parameter;
- 6. Press the programming key to exit the programming state.

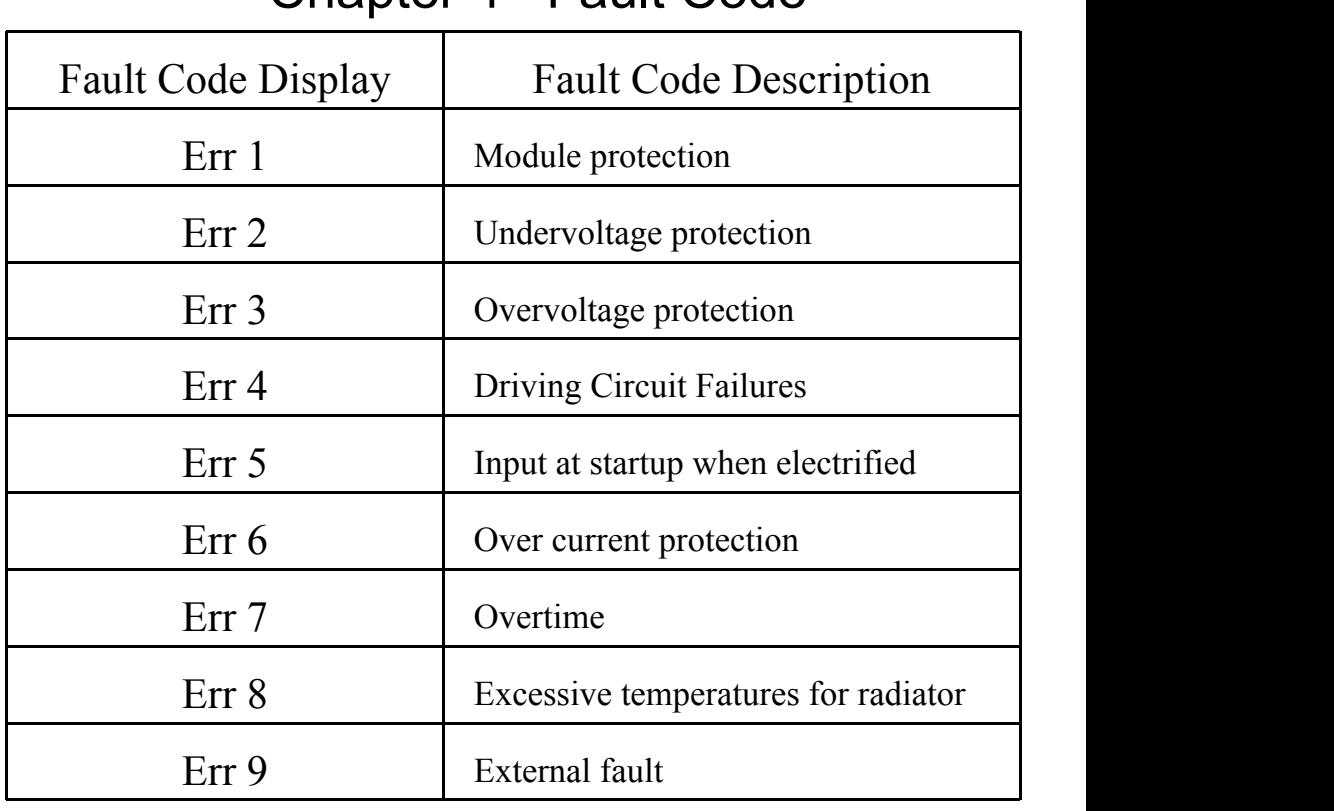

### Chapter 4 Fault Code